## Package 'proxyC'

December 10, 2021

<span id="page-0-0"></span>Type Package

Title Computes Proximity in Large Sparse Matrices

Version 0.2.4

Description Computes proximity between rows or columns of large matrices efficiently in C++. Functions are optimised for large sparse matrices using the Armadillo and Intel TBB libraries. Among several built-in similarity/distance measures, computation of correlation, cosine similarity and Euclidean distance is particularly fast.

URL <https://github.com/koheiw/proxyC>

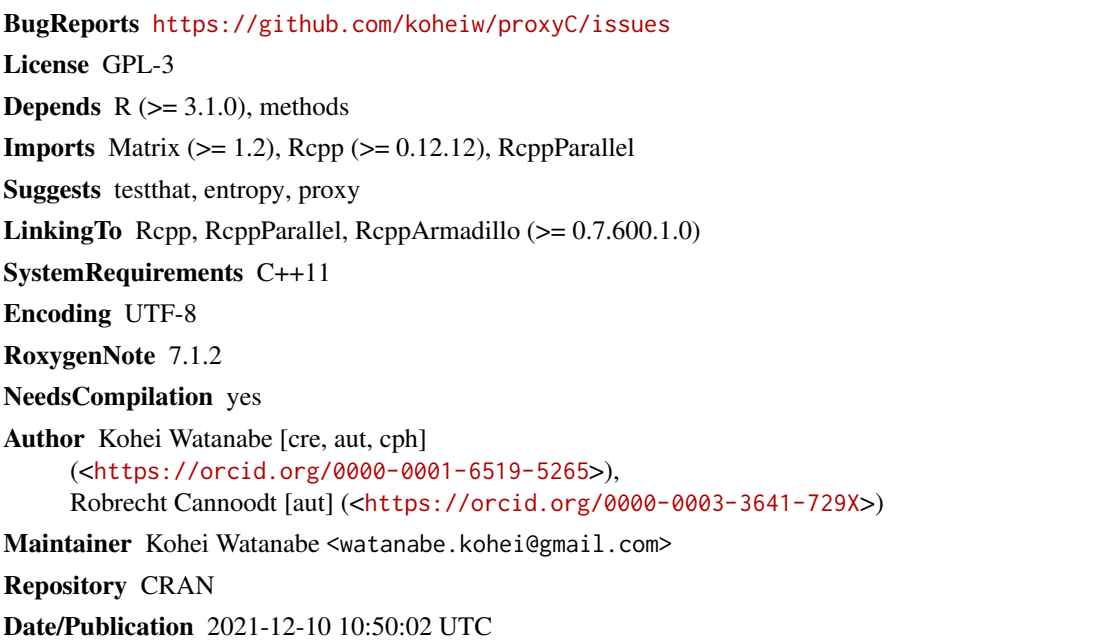

### R topics documented:

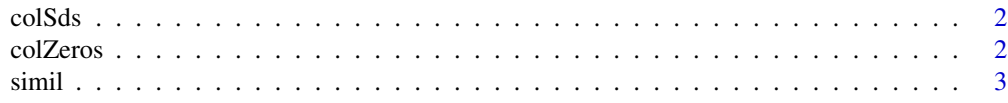

#### <span id="page-1-0"></span>**Index** [5](#page-4-0). The second state of the second state of the second state of the second state of the second state of the second state of the second state of the second state of the second state of the second state of the second

#### Description

Produces the same result as  $apply(x,1,sd)$  or  $apply(x,2,sd)$  without coercing matrix to dense matrix. Values are not identical to sd because of the floating point precision issue in C++.

#### Usage

colSds(x)

rowSds(x)

#### Arguments

x [matrix](#page-0-0) or [Matrix](#page-0-0) object

#### Examples

```
mt <- Matrix::rsparsematrix(100, 100, 0.01)
colSds(mt)
apply(mt, 2, sd) # the same
```
colZeros *Count number of zeros in columns and rows of large matrices*

#### Description

Produces the same result as applying sum( $x == 0$ ) to each row or column.

#### Usage

colZeros(x)

rowZeros(x)

#### Arguments

x [matrix](#page-0-0) or [Matrix](#page-0-0) object

#### Examples

```
mt <- Matrix::rsparsematrix(100, 100, 0.01)
colZeros(mt)
apply(mt, 2, function(x) sum(x == 0)) # the same
```
<span id="page-2-0"></span>simil 3

simil *Compute similarity/distance between rows or columns of large matrices*

#### Description

Fast similarity/distance computation function for large sparse matrices. You can floor small similarity value to to save computation time and storage space by an arbitrary threshold (min\_simil) or rank (rank). Please increase the number of threads for better performance using [setThreadOptions](#page-0-0).

#### Usage

```
simil(
 x,
 y = NULL,margin = 1,
 method = c("cosine", "correlation", "jaccard", "ejaccard", "dice", "edice", "hamann",
    "simple matching", "faith"),
 min\_simi1 = NULL,rank = NULL,
 drop0 = FALSE,
 diag = FALSE,use_nan = FALSE,
 digits = 14)
dist(
 x,
 y = NULL,margin = 1,
 method = c("euclidean", "chisquared", "kullback", "manhattan", "maximum", "canberra",
    "minkowski", "hamming"),
 p = 2,
  smooth = 0,
 drop0 = FALSE,
 diag = FALSE,use_nan = FALSE,
 digits = 14
)
```
#### Arguments

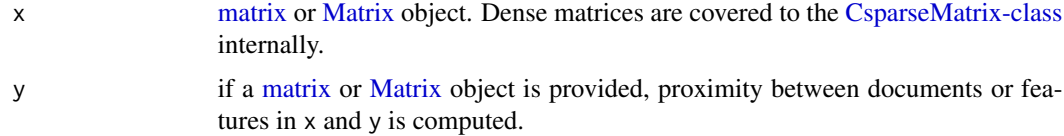

<span id="page-3-0"></span>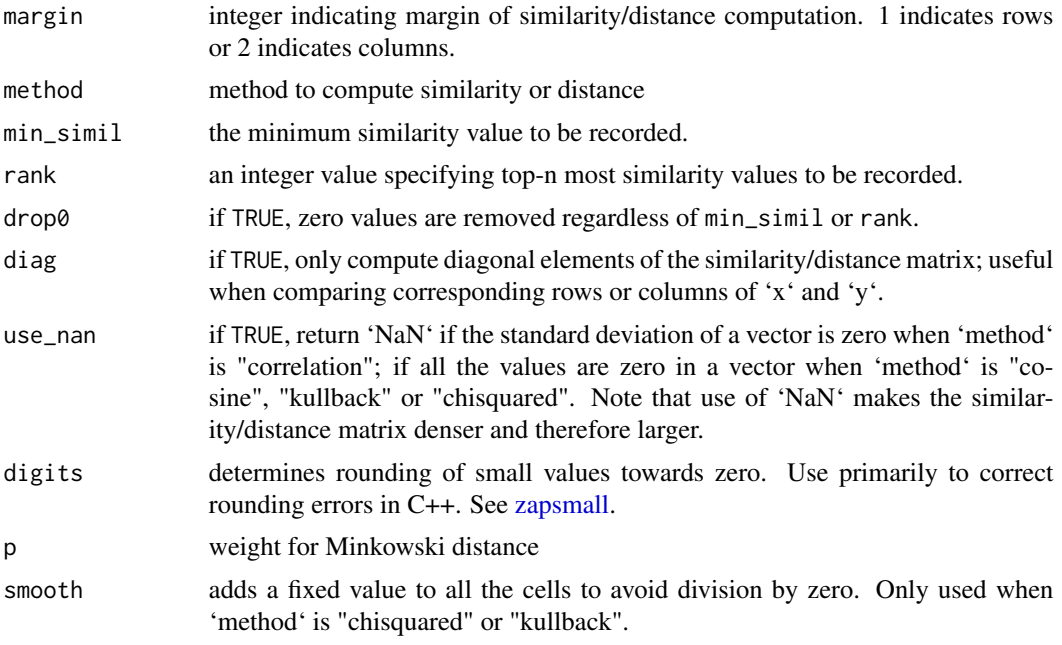

#### See Also

zapsmall

### Examples

```
mt <- Matrix::rsparsematrix(100, 100, 0.01)
simil(mt, method = "cosine")[1:5, 1:5]
mt <- Matrix::rsparsematrix(100, 100, 0.01)
dist(mt, method = "euclidean")[1:5, 1:5]
```
# <span id="page-4-0"></span>Index

colSds, [2](#page-1-0) colZeros, [2](#page-1-0) CsparseMatrix-class, *[3](#page-2-0)* dist *(*simil*)*, [3](#page-2-0) Matrix, *[2,](#page-1-0) [3](#page-2-0)* matrix, *[2,](#page-1-0) [3](#page-2-0)* rowSds *(*colSds*)*, [2](#page-1-0) rowZeros *(*colZeros*)*, [2](#page-1-0) setThreadOptions, *[3](#page-2-0)* simil, [3](#page-2-0) zapsmall, *[4](#page-3-0)*